## İlişkisel Veri Modeli

İlişkisel Cebir İşlemleri

## **Veri işleme (Manipulation) işlemleri (İlişkisel Cebir İşlemleri)**

- Seçme (select) işlemi
- Projeksiyon (project) işlemi
- Kartezyen çarpım (cartesian product) işlemi
- Birleştirme (join) işlemi
- Toplama (union) işlemi
- Kesiştirme (intersect) işlemi
- Çıkarma (difference) işlemi
- Bölme (division) işlemi

## **Seçme işlemi**

Seçme operasyonunun gösterim şekli:<br>P. ilişkinin işmini vermektedir.  $\sigma_{\text{ssat}}(\mathsf{R})$ R, ilişkinin ismini vermektedir.<şart> ise seçimde kullanılan şartıverir.

Bir Örnek:

```
\sigma<sub><uyeno=14></sub> (DOLASIM)
```
Burada UYENO 14 olan kullanıcı DOLASIM ilişkisinden seçilmektedir. Sonuç ilişki aş<sup>a</sup>ğıdaki gibidir.

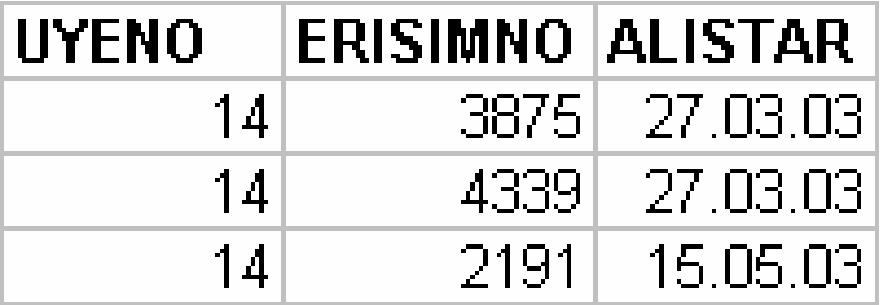

**Projeksiyon İşlemi**

Gösterim şekli

 $\Pi_{\text{sniteliklerin lists}i\geq}(\mathsf{R})$ Bir Örnek

### $\Pi_{\leq U \land \text{ENO}, \text{ ERISIMNOS}}(\text{DOLASIM})$

Sonuç ili şki

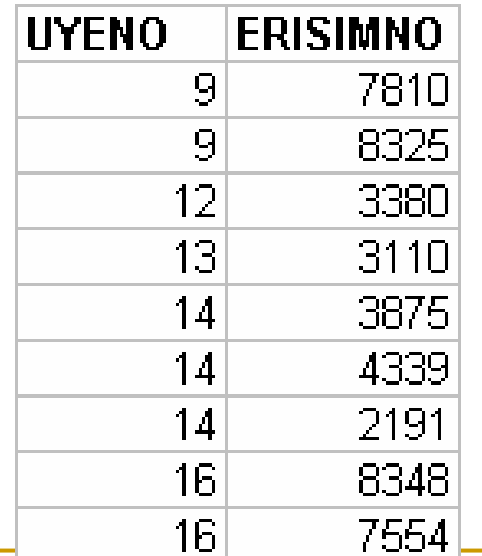

### Kartezyen Çarpım

- I. ■ Gösterim şekli
	- □ R x S
	- $\Box$  R ve S iki farklı ilişkidir.
- $R(A1, ..., An)$  ve S(B1, ..., Bm) olmak üzere Q=R x S olmak üzere;
	- □ Q(A1, …, An, B1,…Bm) şeklinde verilebilir.
- Q ilişkisinde n+m adet nitelik bulunur.
- Nr, R ilişkisindeki satır sayısını, Ns, S ilişkisindeki satır sayısını vermek üzere Nq=Nr\*Ns dir.

## Kartezyen-Çarpım Örneği

R, S ili*ş*kileri:

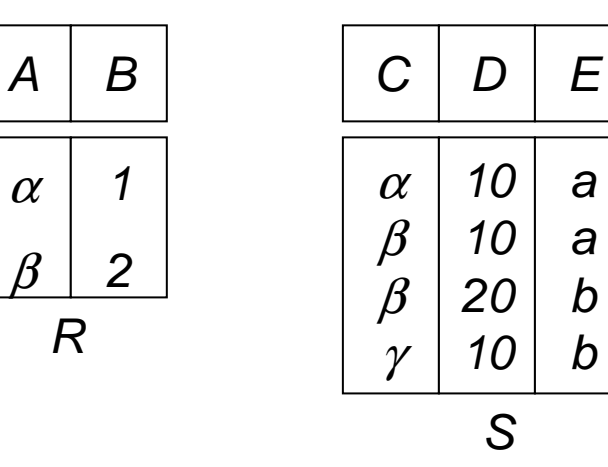

 $R \times S$ :

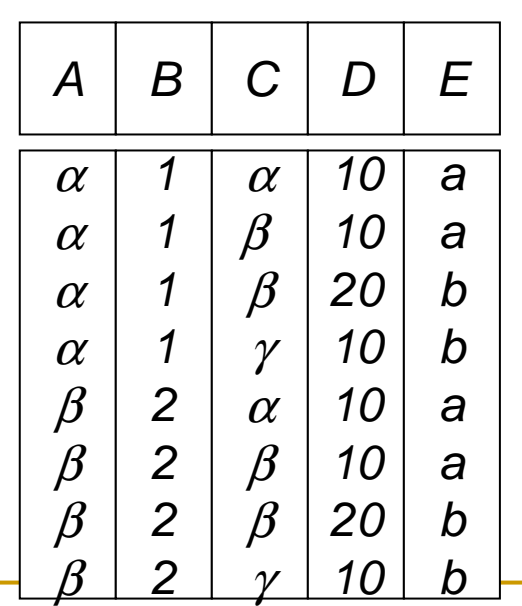

Birleştirme Operasyonu (Join)

- **Service Service** ■ Kartezyen çarpım tek başına bir anlam ifade etmemektedir.
- **Service Service** ■ Birleştirme işlemi kartezyen çarpıma ek bir işlemdir.
- **Service Service** ■ Gösterimi:
	- □ R [X] <sub><şart></sub> S tir.

 $\Box$  <şart>  $\epsilon$  {=, ≥, >, ≤, <, ≠} den biridir.

**Service Service** ■ Birleştirme operasyonu iki ilişkideki ilişkili satırları tek bir satırda birleştirir.

## Join-Devam

- **Contract Contract Contract Contract Contract Contract Contract Contract Contract Contract Contract Contract C**  $R [x]_{\text{is}}$   $S = \sigma_{\text{is}}$   $(R X S)$
- Birleştirme operasyonu kartezyen çarpım işlemine seçme işleminin uygulanmasıdır.
- Bu işlem sayesinde gereksiz veri tekrarı engellenmiş olur.

## Join Örneği

#### **Contract Contract Contract Contract Contract Contract Contract Contract Contract Contract Contract Contract C** ■ Öğrenci(ö\_no, a\_dersler) ve

### ■ Hoca (h\_no, v\_dersler)

**□ Olmak üzere;**<br>..

- $\mathcal{C}^{\mathcal{A}}$ Öğrenci [X] <sub><Öğrenci.a\_dersler=Hoca.v\_dersler> Hoca şeklindeki bir ifade,</sub> hocaların verdiği dersleri alan öğrenciler manasına gelmektedir.
- $\mathcal{C}^{\mathcal{A}}$ Bu örnekte şart operatörü olarak eşitlik kullanılmıştır.

## Doğal Birleştirme

- **Contract Contract Contract Contract Contract Contract Contract Contract Contract Contract Contract Contract C Birleştirme operasyonu için eşitliğin** kullanılmasına **equi join** adı verilir.
- Equi join işleminde iki ilişkideki ilişkili satırlar tek bir satırda toplanmakta fakat satır içinde bazı nitelikler birden fazla tekrar edilmektedir.
- **Bu tekrarın engellendiği birleştirme şekline doğal birleştirme** adı verilir.

## Doğal Birleştirme Örneği

#### **Contract Contract Contract Contract Contract Contract Contract Contract Contract Contract Contract Contract C** Örneğin:

- $R = (A, B, C, D)$
- $S = (E, B, D)$
- $\Box$  Sonuç şeması =  $(A, B, C, D, E)$
- $\mathsf{\scriptstyle{D}}$   $\mathsf{R}$  ve s aşağıdaki şekilde tanımlanır:
- $\Box$   $\prod_{r.A, r.B, r.C, r.D, s.E} (\sigma_{r.B = s.B} \land_{r.D = s.D} (r \times s))$

Örneğin gösterimi

 $\mathbb{R}^n$ ■ r, s ilişkileri:

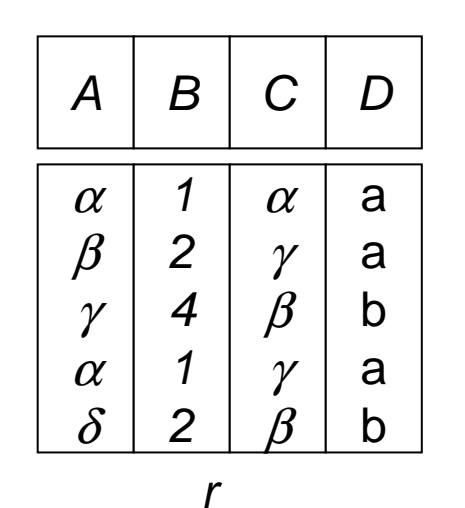

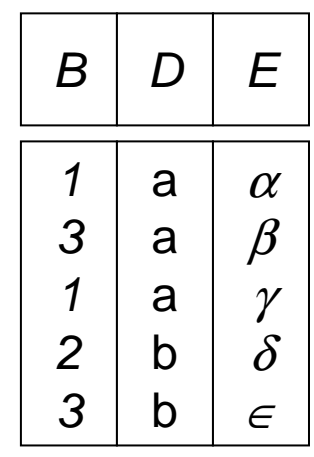

s

 $r \bowtie s$ 

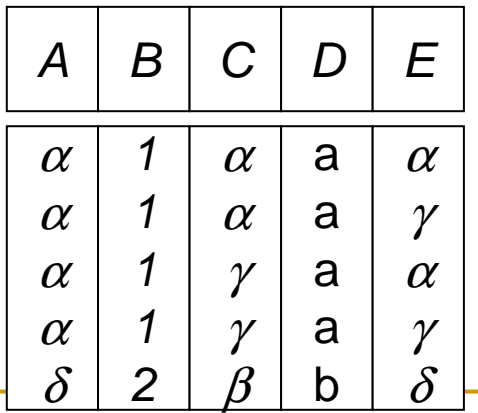

## Toplam (U) Operasyonu

- $\mathbb{R}^n$ ■ Gösterim şekli;
	- □ S∪R
- Bu operasyonun yerine getirilebilmesi için R ve S ilişkilerinin eşit sayıda niteliğe sahip olması ve nitelik tiplerinin aynı olması gerekmektedir.
- $\mathcal{L}(\mathcal{A})$ ■ Toplam operasyonu ile aynı ilişkinin farklı kopyaları bir ilişki haline getirilir.

# Toplam Operasyonu – Örnek

■ R ve s ilişkileri*:* 

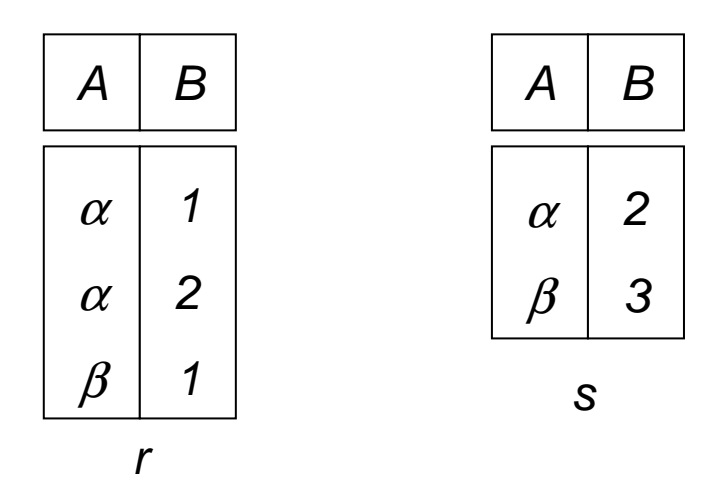

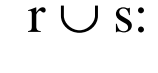

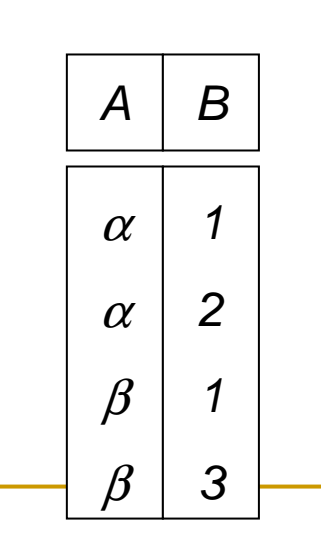

## Fark (-) Operasyonu

#### **Service Service** ■ Gösterim şekli;

□ S-R<br>-

- Toplam operasyonunda olduğu gibi bu operasyonun da yerine getirilebilmesi için R ve S ili şkilerinin eşit sayıda niteliğe sahip olması ve nitelik tiplerinin aynı olması gerekmektedir.
- Bu operasyonun sonucunda elde edilen ilişki bir ilişkiye sonradan eklenen satırların bulunması gibi bir sonuç verecektir.
- S ilişkinin son içeriği, R ilişkinin önceki içeriği ise, S-R aradaki satırların bulunduğu ilişkidir.

## Fark Operasyonu Örneğin

■ R ve s ilişkileri*:* 

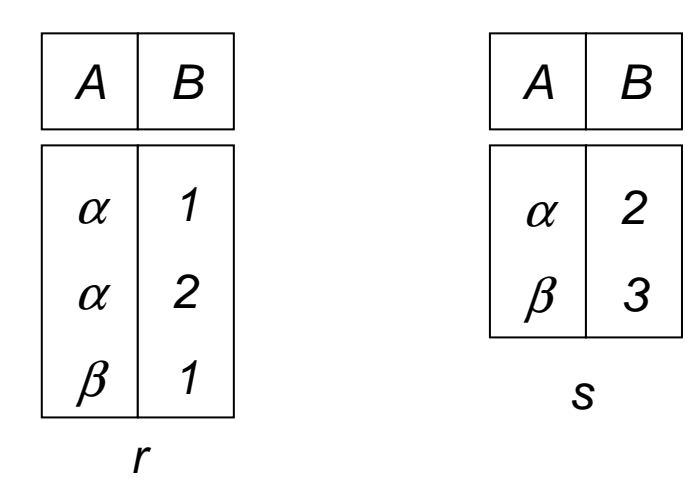

 $r - s$ :

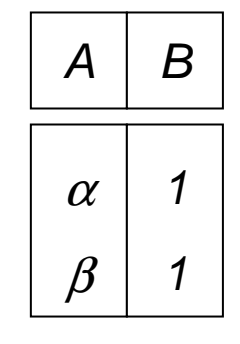

Kesişim Operasyonu

 $\mathbb{R}^n$  Gösterim şekli;-R∩S**Communication of the Communication** -R∩S $\circ$  =  $R$  -  $(R$  -S)

## Kesişim Operasyonu Örnek

 $\blacksquare$  R ve s ilişkisi:

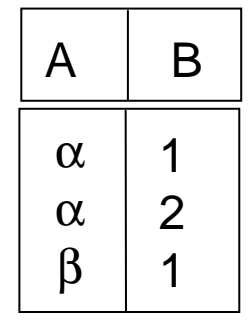

r

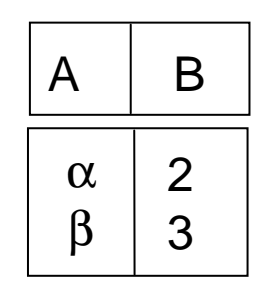

s

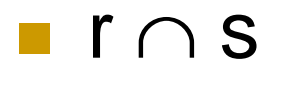

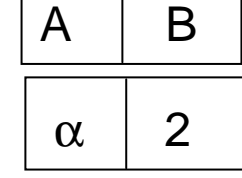

Bölme (/) Operasyonu

- **Service Service** ■ R (x,y) ve S(y) olmak üzere R/S ilişkisi nitelik değeri y ye eşit olan R ilişkisi içindeki (x) nitelik değerlerini verir.
- R/S ilişkisi bütün x satırlarını içerir ve S deki her y satırı için R de bir x değeri vardır.
- Kısaca, S ilişkisinde bulunan y niteliğine sahip R ilişkisi elemanları çıktı olarak verilir.

## Bölme operasyonu-Örnek

R ve s ili şkileri:

r÷s:

A

 $\alpha$ 

 $\beta$ 

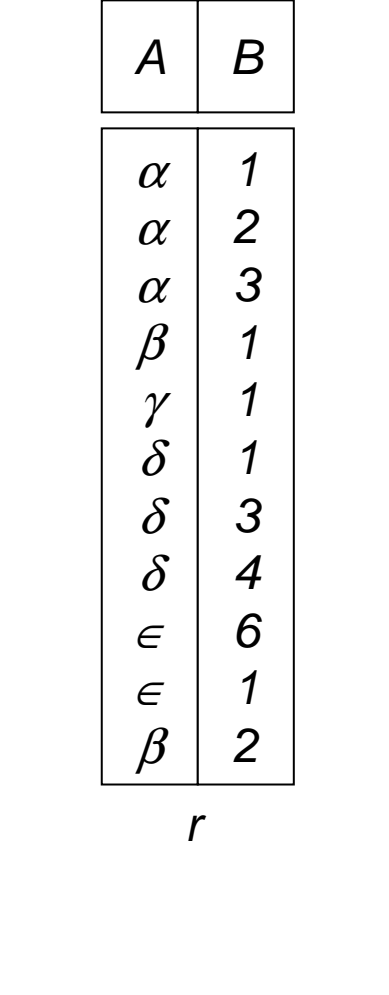

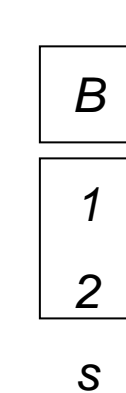

Bankacılık Örneği

branch (branch-name, branch-city, assets)

customer (customer-name, customer-street, customer-only)

account (account-number, branch-name, balance)

loan (loan-number, branch-name, amount)

depositor (customer-name, account-number)

borrower (customer-name, loan-number)

Örnek sorgular

 $\mathcal{L}^{\text{max}}$ 1200 dolardan fazla kredi alanların tamamı.

 $\sigma$ <sub>amount > 1200</sub> (*loan*)

■1200 dolardan daha fazla kredi alanların kredi numaraları

$$
\Pi_{\text{loan-number}}\left(\sigma_{\text{amount} > 1200}\left(\text{loan}\right)\right)
$$

Örnek sorgular

 $\mathcal{L}_{\mathcal{A}}$  Bankada mevduat hesabı veya kredi hesabı olan müşterilerin müşteri isimlerini getir.

 $\Pi_{\textit{customer-name}}$  (borrower)  $\cup$   $\Pi_{\textit{customer-name}}$  (depositor)

• Bankada hem mevduat hesabı hemde kredi hesabı olan müşterilerin müşteri isimlerini getir.

 $\Pi_{\textit{customer-name}}$  (borrower)  $\cap \, \Pi_{\textit{customer-name}}$  (depositor)

Örnek Sorgular

- Öğrenci ve Hoca ilişkilerinden daha önce bahsedilmişti.
- 201 nolu hocanın verdiği dersleri alabilecek öğrencilerin numaralarını getirin.

□ Π<sub>o\_no</sub>((σ<sub><h\_no=201></sub>Hoca) [X] Ogrenci)

## Örnek Sorgu

- **Contract Contract Contract Contract Contract Contract Contract Contract Contract Contract Contract Contract C** ■ 101 veya 102 nolu öğrencilerin aldıkları derslerin hoca numaralarını getiriniz.
	- $\Box$  <sup>Π</sup>h\_no, v\_dersler((<sup>σ</sup><o\_no=101 V o\_no=102>Öğrenci) [X] Hoca)

### Anahtar Nitelikler

T.

- $\mathcal{L}(\mathcal{A})$  . Süper Anahtar: bir ili şkide bütün satırları birbirinden farklı olan niteliktir.
	- $\Box$ □ Örneğin; kitap tablosunda demirbaş numarası veya kimlik tablosunda kimlik no gibi.
- Aday Anahtar: Bir ilişkide birden fazla anahtar varsa bunlardan her birine aday anahtar adı verilir.
	- $\Box$ □ Örneğin; ödünç kitap tablosunda üye\_no ve erisim\_no aday anahtardır.
- Birincil anahtar (primary key): Aday anahtarlardan seçilenidir. Birincil anahtar tekil olduğu zaman süper anahtar olur.

### İlişkisel VT Şemasındaki Bütünlük Kısıtlamaları

- **Service Service** ■ Anahtar kısıtlaması: herhangi bir ilişkideki her bir satır için bu niteli ğin tek olması gerekir.
- **Service Service**  Varlık bütünlük kısıtlaması: bu değer boşolamaz.
- **Service Service Referanslı bütünlük kısıtlaması: eğer bir**  ilişkideki bir satır başka bir ilişkideki başka bir satırı referans ediyorsa referans edilen satır var olmalıdır.